# **XNA Drawing**

305890Spring 2011 3/21/2011 Kyoung Shin Park

### **Drawing**

- Vertex Buffer & Index Buffer
	- Creating vertex buffer & index buffer
	- Accessing vertex & index buffer memory
	- Getting vertex buffer  $\&$  index buffer information
- **□** Render State
- **D** Drawing Preparations
	- **Vertex buffer drawing**
	- Vertex buffer& index buffer drawing
	- **Example**
- Geometry Object <del>ہ</del>

### **Vertex Buffer / Index Buffer**

- Vertex buffer & Index buffer
	- Vertex buffer is simply a chunk of contiguous memory that contains vertex data
	- Index buffer is a chunk of contiguous memory that contains index data
- **D** Creating a vertex buffer
	- This example creates a static vertex buffer that has enough memory to hold 8 vertices of Vertex type:

VertexPositionColor[] vertices = new VertexPositionColor[8]; vertices[0] = new VertexPositionColor(new Vector3(), Color.White); //…

VertexBuffer vertexBuffer = new VertexBuffer(GraphicsDevice, VertexPositionColor.SizeInBytes\*(vertices.Length), BufferUsage.None); vertexBuffer.SetData<VertexPositionColor>(vertices);

# **Vertex Buffer / Index Buffer**

**n** Creating an index buffer

{

}

This example shows how to create a dynamic index buffer that has enough memory to hold 6 short-type indices:

```
short[] indices = new short[6];
for (int i=0; i < 6; i + +1)
   indices[i * 2] = (short)(i);
   indices[(i * 2) + 1] = (short)(i + 1);
```
### **Render State**

#### **□** Render state

- "SetRenderState" is used to specify rendering states other than default value
- **Enum of many state variables about 100**

GraphicsDevice.SetRenderState.PointSize = 10;

// to draw wireframe mode rendering GraphicsDevice.SetRenderState.FillMode = FillMode.Wireframe;

// to draw solid fill mode rendering GraphicsDevice.SetRenderState.FillMode = FillMode.Solid;

## **Vertex Declaration**

#### ■ Vertex Declarations

■ We need to create a vertex declaration to describe the format of the vertex we are using.

VertexDeclaration vertexDeclaration = new VertexDeclaration( GraphicsDevice, VertexPositionColor.VertexElements );

# **Vertex Buffer Drawing**

- DrawUserPrimitives
	- **This method is used to draw primitives that do not use index** GraphicsDevice.DrawUserPrimitives<T>(

PrimitiveType primitiveType, // primitive type T[] vertexData,  $\frac{1}{2}$  vertex data

int startVertex, and the vertex and the vertex in the vertex // buffer for starting point int primitiveCount // number of primitives to draw

);

// draw 4 triangles

GraphicsDevice.DrawUserPrimitives<VertexPositionColor>( PrimitiveType.TriangleList, vertices, 0, 4);

# **Vertex/Index Buffer Drawing**

#### ■ DrawUserIndexedPrimitives

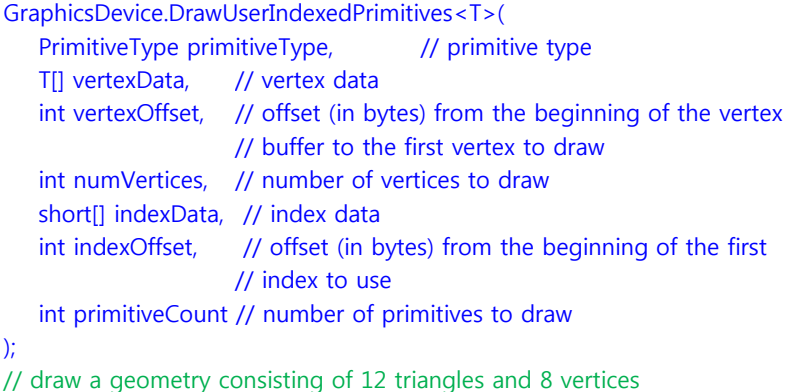

// draw a geometry consisting of 12 triangles and 8 vertices GraphicsDevice.DrawUserIndexedPrimitives<VertexPositionColor>( PrimitiveType.TriangleList, vertices, 0, 8, indices, 0, 12); **XNA & Direct3D CW Winding**

# **Drawing Example**

Draw 2 triangles using DrawUserPrimitives

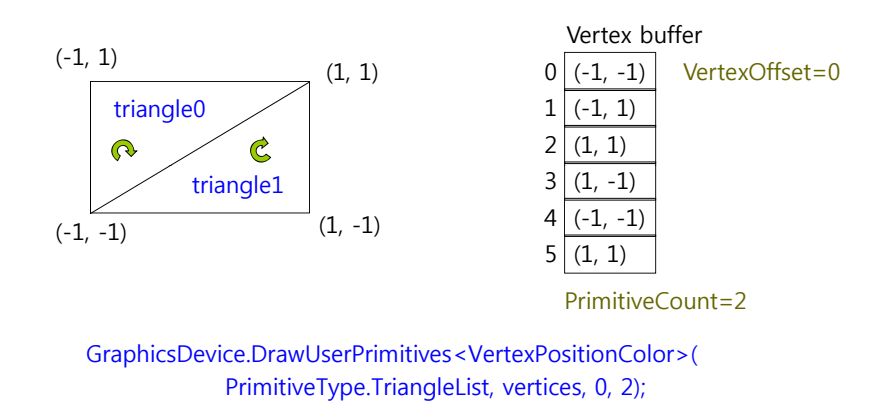

# **Drawing Example**

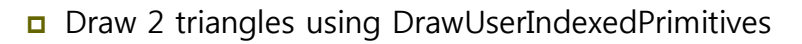

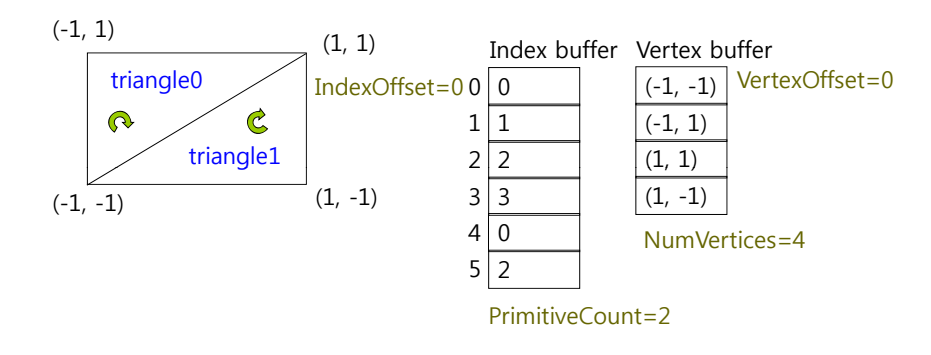

GraphicsDevice.DrawUserIndexedPrimitives<VertexPositionColor>( PrimitiveType.TriangleList, vertices, 0, 4, indices, 0, 2);

# **Drawing Example**

**D** Draw 1 triangle (i.e., 2<sup>nd</sup> one) specifying IndexOffset in DrawUserIndexedPrimitives

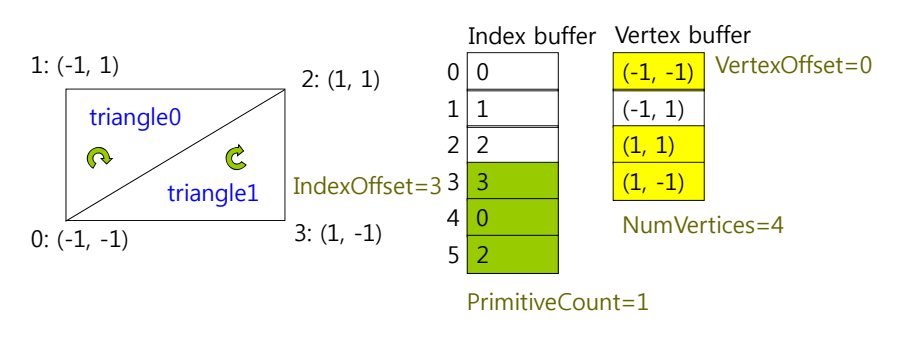

GraphicsDevice.DrawUserIndexedPrimitives<VertexPositionColor>( PrimitiveType.TriangleList, vertices, 0, 4, indices, 3, 1);

# **Drawing Example**

**D** Draw 1 triangle specifying VertexOffset in DrawUserIndexedPrimitives

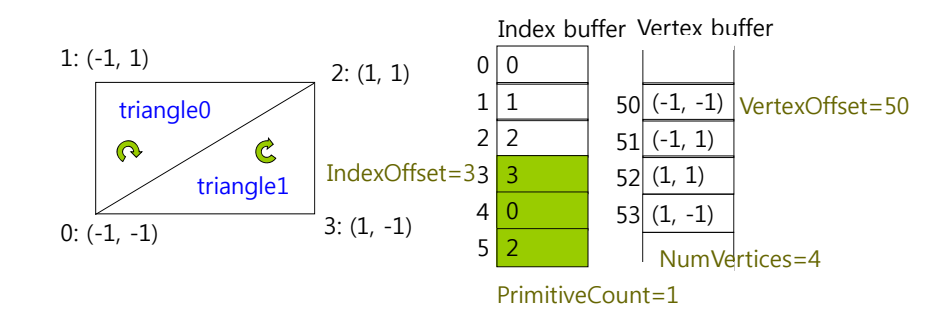

GraphicsDevice.DrawUserIndexedPrimitives<VertexPositionColor>( PrimitiveType.TriangleList, vertices, 50, 4, indices, 3, 1);

## **BeginScene / EndScene**

**D** Drawing methods must always be called inside effect Begin and End pair.

#### effect.Begin();

{

foreach(EffectPass pass in effect.CurrentTechnique.Passes)

#### pass.Begin();

GraphicsDevice.DrawUserPrimitives<VertexPositionColor>( ... );

#### pass.End();

} effect.End();

# **Primitive Types**

### Some primitive types are

- PointList
- LineList
- **LineStrip**
- **TriangleList**
- **TriangleStrip**
- TriangleFan

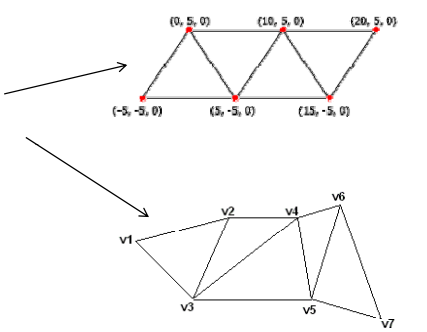

**v1 v2 v3 v4 v5 v6 v7DrawUserPrimitives(TriangleStrip, vertices, 0, 5)**

# **Primitive Types**

```
namespace Microsoft.Xna.Framework.Graphics
{
    public enum PrimitiveType { 
      PointList = 1,
      LineList = 2.
      LineStrip = 3,
      TriangleList = 4,
      TriangleStrip = 5,
      TriangleFan = 6,
    }
}
```
### **3D Geometry Object**

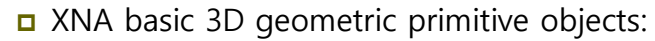

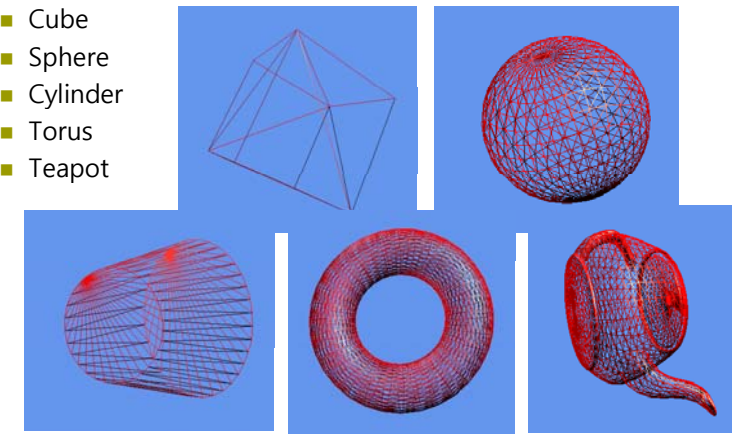

http://create.msdn.com/en-US/education/catalog/sample/primitives\_3d